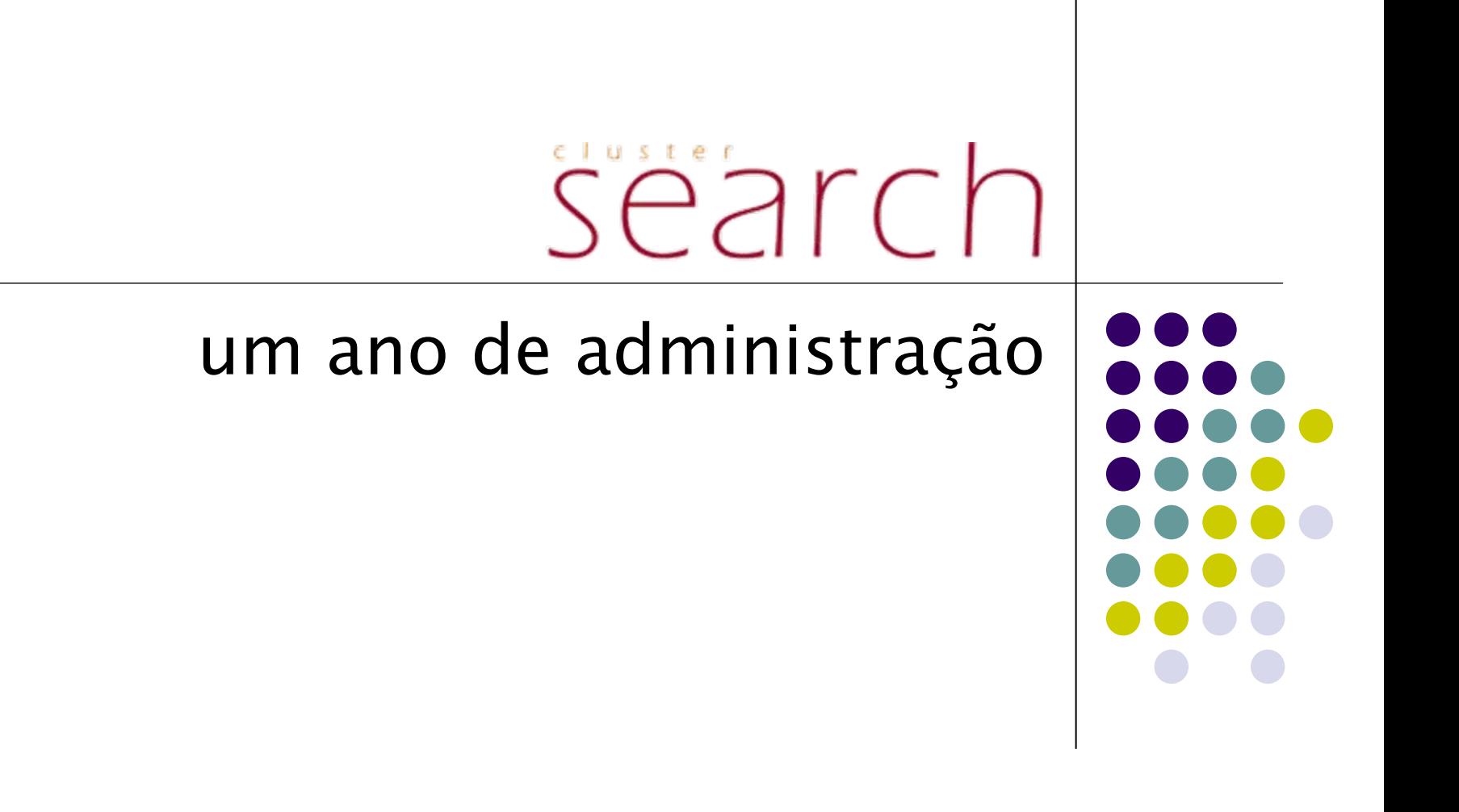

# Período experimental

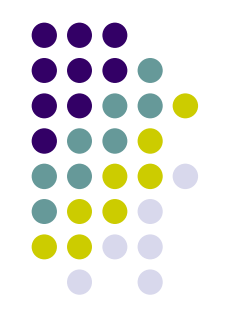

- z Ausência de políticas
- Todos utilizadores com os mesmos "direitos"
- Trabalhos longos, mais de 2 meses
- $\bullet$  Elevada taxa de ocupação
- **Dificuldade em reservar recursos**

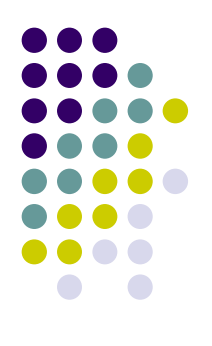

# **Período proto-produção**

- Sistema de gestão
	- $\bullet$ Maui escalonador
	- Torque gestor de recursos
- z Definição de políticas de utilização

### **Maui: Fairshare**

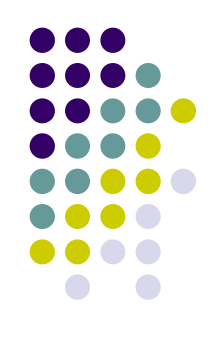

- z Definição de grupos de utilizadores
- Quotas de utilização por grupos
- z Limitação de acesso a recursos
- **Prioridade com base na utilização** histórica

### **Maui: Backfill**

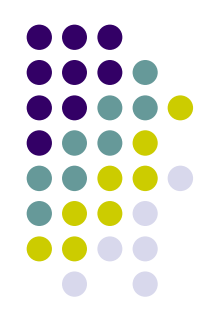

- **Optimização de recursos disponíveis**
- Escalonamento de trabalhos com menor prioridade
- Garantida a execução de trabalhos com maior prioridade na sua ordem

### **Maui: Reservas**

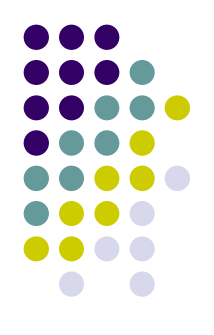

- Utilizador agenda sessão de trabalho
- Administrador reserva recursos para utilizador

# **Maui - Config (1)**

# Fairshare use of the cluster requires a system level definition of a time<br>slot, which can be defined as 1 week.

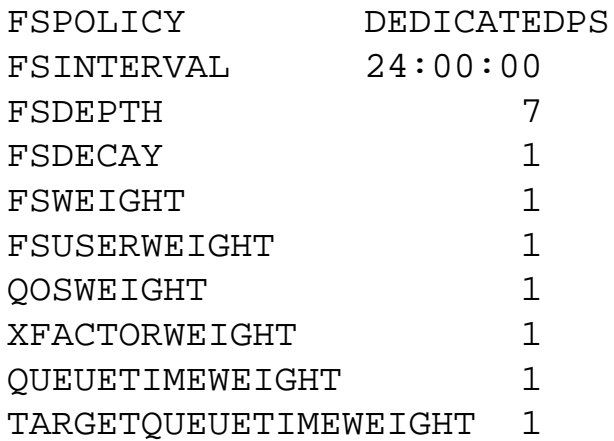

# **Maui - Config (2)**

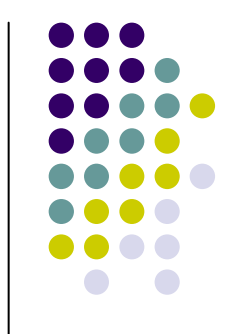

# Groups that have been defined (the list of users in each group is defined at Unix level)

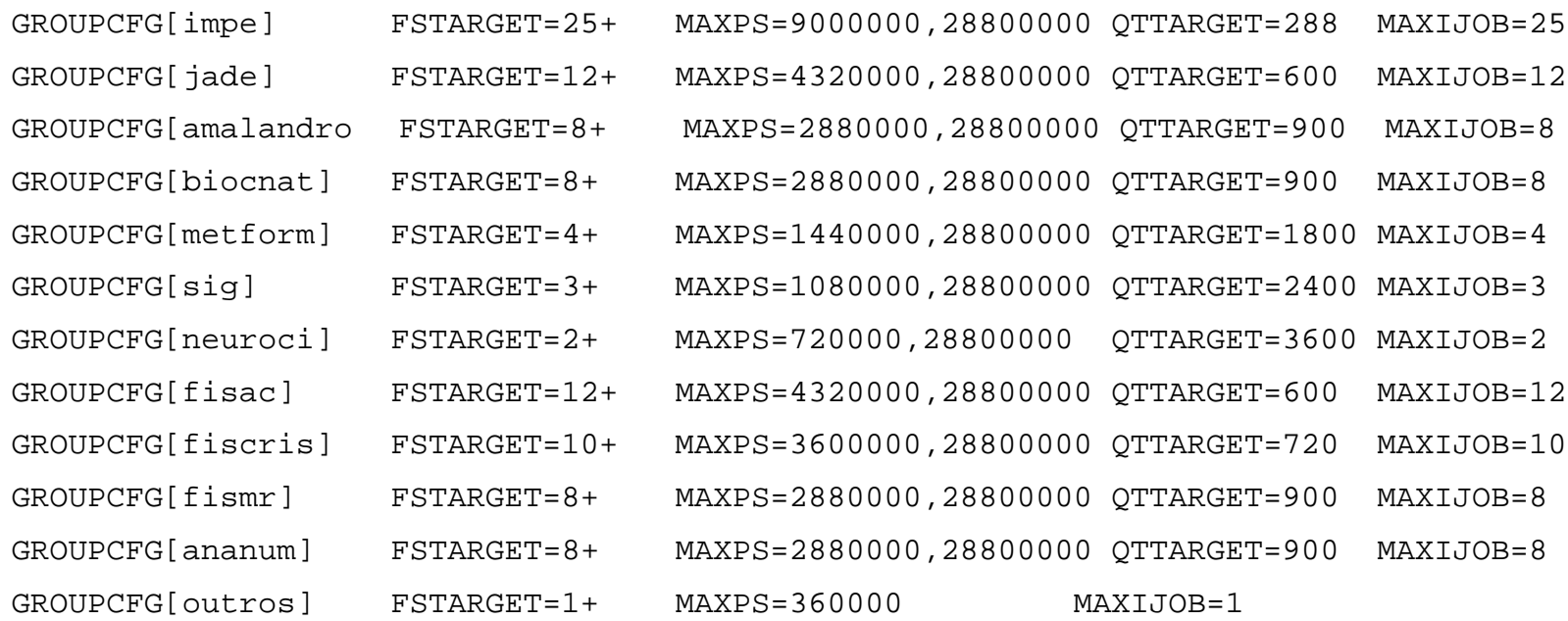

### **Lencontro Search**

# Maui - Config (3)

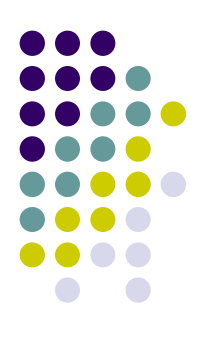

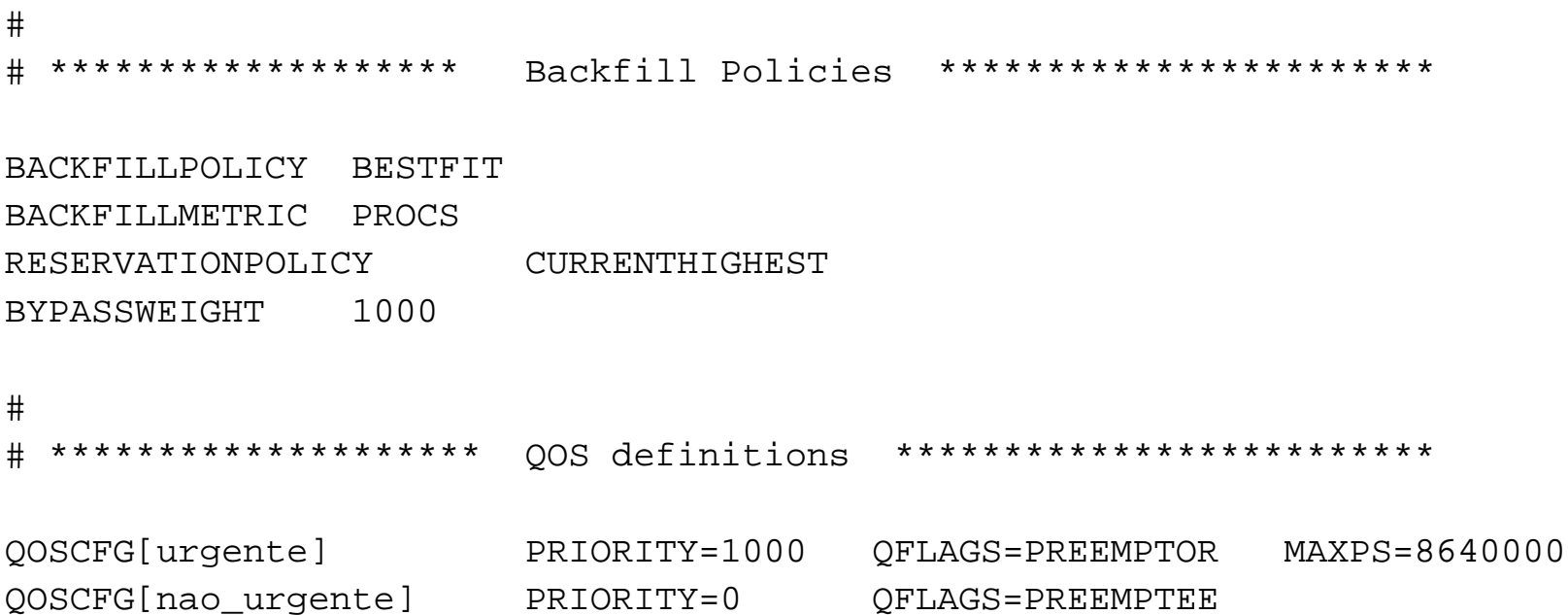

# **Torque: Filas**

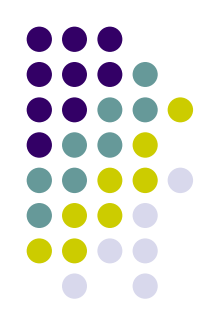

- $\bullet$  Selecção de recursos baseada em propriedades
	- $\bullet$ gen: nós com bi-processador
	- gpu: nós com bi-processador dual-core e placa gráfica
	- **io: nós com FC à SAN**

# **Torque: Filas**

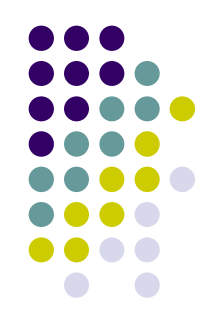

- Encaminhamento de trabalhos baseado em walltime
	- $\bullet$  tlongos: wt  $>$  20d
	- $\bullet$ tmedios:  $20h < wt < 20d$
	- $\bullet$  tcurtos: 30m  $<$  wt  $<$  20h
	- $\bullet\,$  tinteractivos: wt  $< 30\mathrm{m}$
- Ajuste periódico de recursos associados às filas

# **Torque – Config**

```
# Create and define queue default
#
create queue default
set queue default queue type = Route
set queue default route_destinations = erro
set queue default route destinations += ttestes
set queue default route_destinations += tcurtos
set queue default route destinations += tmedios
set queue default route_destinations += tlongos
set queue default enabled = True
set queue default started = True
#
# Create and define queue tcurtos
#
create queue tcurtos
set queue tcurtos queue_type = Execution
set queue tcurtos Priority = 100
set queue tcurtos max running = 80
set queue tcurtos resources_max.walltime = 20:00:00
set queue tcurtos resources min.walltime = 00:30:01
set queue tcurtos resources_default.walltime = 20:00:00
set queue tcurtos enabled = True
set queue tcurtos started = True
```
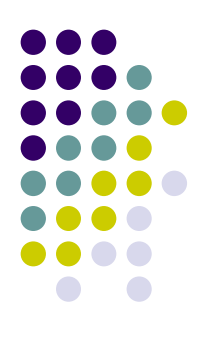

### **Vantagens**

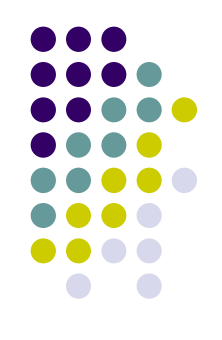

- Controlo na utilização de recursos
- **Redução de trabalhos muito longos**
- Disponibilidade de recursos em ciclos de 20h

### **Problemas**

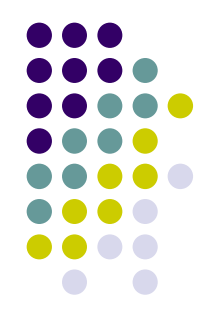

- **Suspensão de trabalhos**
- **Compatibilizar utilização heterogénea** 
	- $\bullet$  Instalação de software: NAMD, FFTW, VMD, Intel MKL, MPICH, etc
	- Partilha de recursos entre trabalhos
- Sistema de ficheiros NFS
	- $\bullet$ Degradação de desempenho com muito I/O
	- $\bullet$ Instabilidade de funcionamento do cluster
- Cortes de energia eléctrica

### **Período produção**

- $\bullet$  Instalação de UPS de 20 KVA
- **Redundância de nó frontal**
- $\bullet$  Utilização da SAN
	- GPFS
- z Ligação à Grid EGEE ?

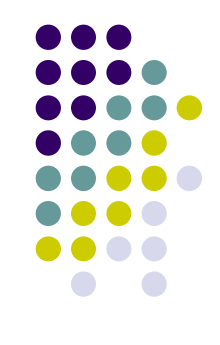